### Growing Twigs

#### An Introduction to XML::Twig

### Content

- What is XML::Twig
	- A description of the module, why use it
- Working with XML::Twig
	- Resources, Installation, Example code
- Behind the scenes
	- Development process, why open-source

### What is XML::Twig

- XML::Twig: XML, The Perl Way
	- a Perl module
	- to process XML
	- hybrid processing model, perlish API
- Alternatives
	- Perl Modules: XML::LibXML, XML::Simple, XML::SAX
	- XSLT
	- Java, Python, Ruby...

### A Perl Module

- a Perl Module is a library that can be used from a perl program
- most perl modules (several 1000s) can be found on CPAN ([http://cpan.org](http://cpan.org/))
- like a lot of modules, XML::Twig is Object Oriented:

```
use XML::Twig;
my $twig= XML::Twig->new( @arguments);
```
### processing XML

- XML::Twig can parse XML and process it
- I use it to:
	- generate XML from IEEE Standards in FrameMaker
	- generate XHTML from IEEE Standards in XML
	- extract definitions from IEEE Standards in XML and store them into a data base
	- move data between databases on different OSs
	- power the templating system for my wife's website

– ...

### XML Processing Models

- Stream Mode (SAX)
	- during parsing, call methods for each parsing event (open tag, text, close tag)
	- low memory usage, complex to use
- Tree Mode (DOM)
	- load the XML in memory, as a tree of objects
	- select nodes using navigation or queries (Xpath)
	- transform using delete, move, insert methods
	- needs more memory, easier to use

### XML Tree Model

<bb>>body><p>text</p><p>foo<br/>b>bar</b></p>>baz</p></body>

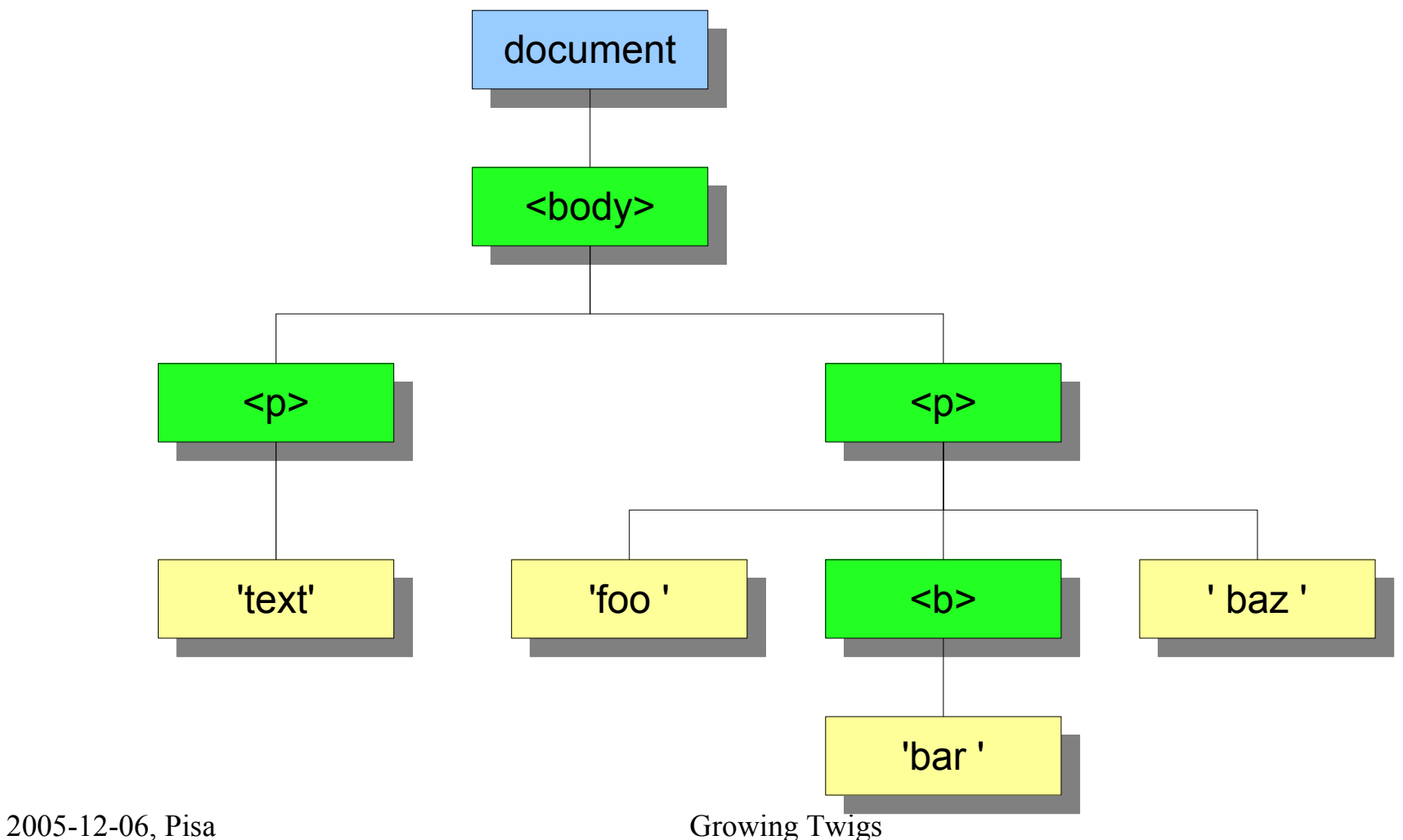

### XML::Twig Processing Model

- Tree mode, using a simplified DOM
- Possibility to add handlers to elements
	- selected by element name, or complex condition,
	- called when the element is finished parsing
	- handler has access to the tree for the element
- Possibility to build the tree only for certain elements
	- other elements are ignored or output as-is

### Other XML::Twig features

XML::Twig is designed to be practical

- whitespace handling
- comment/processing instructions handling
- encoding handling
- rich API (over 500 methods)

### Other Perl Modules

- XML::LibXML
	- based on libxml2 (http://xmlsoft.org)
	- very powerful, fast, supports Xpath, DOM and lots of other W3C standards
- XML::Simple
	- converts data-oriented XML to a Perl data structure
- XML::SAX
	- event-driven, low-level
	- lots of helper modules

### XSLT

- W3C's language for processing XML
- Works well
- The code is in XML
- You don't get CPAN!

### Working with XML::Twig

- Installing XML::Twig
	- $-$  installing the pre-requisites: expat,  $XML::Parser$
- Resources
	- finding information on how to use the module
- Example
	- a (semi!) realistic example of code written using XML::Twig: updating data from a big XML file.

### Installing XML::Twig

- Pre-requisites:
	- perl! (5.005 minimum, 5.8.3+ recommended)
	- expat: the low-level XML parsing library
	- XML::Parser: the Perl wrapper for expat
	- optional Perl modules (XML::XPath, LWP, HTML::Entities)

### Installing Perl Modules

#### • the old-fashioned way

tar zxvf XML-Twig-3.22.tar.gz perl Makefile.PL make make test make install

#### • cpan / cpanplus

cpan XML::Twig

#### • distribution packages

urpmi perl-XML-Twig

#### Resources

- The README file install instructions, dependencies, links
- perldoc XML::Twig

reference doc

● [http://xmltwig.com](http://xmltwig.com/)

docs, tutorial, FAQ, examples, development version

● http://perlmonks.org

### The Most Important Slide

- Always, ALWAYS, check the data first:
	- parse the XML before doing anything with it
	- if you can, refuse the XML if it is not valid
	- if you cannot, write code to fix it, then validate it
- It doesn't matter who generated the XML, another company, another department, your department, YOU ...
- ONLY work on clean data
- You WILL hate character encodings

### Examples presentation

Data-oriented vs Document-oriented XML

- Text is messy, data is simpler!
- Data has more structure
- Data has no mixed-content
- Differences in usage
- Some tools work best (or only!) for dataoriented XML
- Most XML these days is data-oriented

### Data-oriented XML

- Data Base dumps/extracts
- Standard Documents
- Serialized objects
- XML-RPC
- log files
- Configuration files

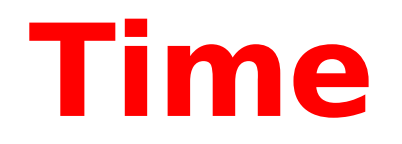

**for a**

# **quick break!**

# **Stop Using <XML> Everywhere Please!**

## XML is Everywhere

- Documents
- Configuration files
- Data
- Serialized objects

## Configuration Files

- XML is turned into a Perl Data **Structure**
- Works reasonably

# but... **XML is UGLY!**

### XML Version

```
<config logdir="/var/log/foo/"
        debugfile="/tmp/foo.debug">
  <server name="sahara" osname="solaris"
          osversion="2.6">
     <address>10.0.0.101</address>
     <address>10.0.1.101</address>
   </server>
   <server name="gobi" osname="irix"
           osversion="6.5">
      <address>10.0.0.102</address>
      <address>10.0.0.103</address>
   </server>
</config>
```
## YAML Version

```
Debugfile: '/tmp/foo.debug'
logdir: '/var/log/foo/'
server:
  gobi:
    address:
      - 10.0.0.102
      - 10.0.0.103
    osname: irix
    osversion: 6.5
  sahara:
    address:
      - 10.0.0.101
      - 10.0.1.101
    osname: solaris
    osversion: 2.6
```
## Try this at home

**perl -MYAML -MXML::Simple \ -e 'print Dump XMLin "conf.xml"'**

## XML for Data

### Data lives in...

# **Data Bases!**

## Data Bases

- ●Fast
- ●Reliable
- ●Multi-user ●Scalable!

## XML for data

# It's just like text files... ...only **slower**!

## Exporting XML

● XML::Generator::DBI

#### ● XML::Handler::YAWriter

```
use DBI;
use XML::Generator::DBI;
use XML::Handler::YAWriter;
my $dbh= DBI->connect(...);
my $ya = XML::Handler::YAWriter->new(AsFile => "-");
my $generator = XML::Generator::DBI->new(
                  Handler => $ya, dbh => $dbh
                                         );
$generator->execute('SELECT * FROM data');
```
## Conclusion

- Use XML when it makes sense
- Don't use it just because it's a buzzword

# **THINK!**

### Typical use of data-oriented XML

#### XML is an EXCHANGE format

- Extract data
	- Put it in a Data Base
- $\bullet$  Fix the data
- Add data
- Avoid XML transformations!

– if it's data, it should live in a DATA BASE

### Example 1: XML Catalog

```
<?xml version="1.0" encoding="utf-8"?>
  <catalog>
    <plant id="id_001">
      <common>Bloodroot</common>
      <botanical>Sanguinaria canadensis</botanical>
      <zone>4</zone>
      <light>Mostly Shady</light>
      <price>$2.44</price>
      <availability>2005-03-05</availability>
    </plant>
   ...
    <plant id="id_036">
      <common>Cardinal Flower</common>
      <botanical>Lobelia cardinalis</botanical>
      <zone>2</zone>
      <light>Shade</light>
      <price>$3.02</price>
      <availability>2005-02-05</availability>
    </plant>
  </catalog>
```
### Example 1

• Store records from the catalog in a table in a database

### Example 1: code

```
#!/usr/bin/perl
use strict;
use warnings;
use DBI;
use XML::Twig;
my $CATALOG FILE = "plant catalog.xml";
my SDB FILE = "plant catalog.db";
my $dbh= DBI->connect("dbi:SQLite:dbname=$DB_FILE","","");
my $sth= $dbh->prepare( "INSERT into plant
              ( id, common, botanical, zone, light, price, availability)
        VALUES( ?, ?, ?, ?, ?, ?, ?, ?)");
XML::Twig->new( twig handlers => { plant => \&store plant })
        ->parsefile( $CATALOG FILE);
sub store_plant
  \{ my( $t, $plant)=@;
    $sth->execute( $plant->id, map { $_->text } $plant->children);
    $t->purge;
  }
```
### Example 2: convert currency

Convert the prices in dollars to prices in euros, add the currency as an attribute:

<price>\$3.02</price>

becomes

<price currency="EUR"> 2.58</price>

The code will be a filter that will only update the price elements and leave everything else untouched.

### Example 2: code

```
#!/usr/bin/perl
use strict;
use warnings;
use XML::Twig;
my $CATALOG FILE = "plant catalog.xml";
# a silly example of extracting information from a web page
my $RATE = XML::Twig->nparse( "http://www.x-rates.com/index.html")
                    ->first elt( 'a[@href="/d/USD/EUR/graph120.html"]')
                    ->text;
warn "rate: 1 EUR = $RATE USD\n";
my $catalog= XML::Twig->new( twig roots => { price => \langle \&price, },
                               twig print outside_roots => 1,
                             );
$catalog->parsefile( $CATALOG_FILE);
exit;
```
### Example 2: code *(cont.)*

```
sub price
```

```
\{ my( $twig, $price)= @;
  my $value= $price->text;
  if( \text{Svalue} = \frac{7 \cdot 5(1 \cdot 5)}{5}{ my $dollar_value= $1;
      my $euro value= sprintf( "%5.2f", $dollar value / $RATE);
      $price->set_text( $euro_value);
      $price->set_att( currency => "EUR");
    }
  else
    { die "wrong dollar value '$value'\n"; }
  $price->print;
}
```
### Example 3: Update the data

- Update the catalog file with data from an other file
- 2 input XML files:
	- catalog
	- updates
- Output: updated catalog file
- The update file can be loaded in memory, not the main catalog

### Example 3: XML update

```
<updates>
  <plant id="id_013">
    <price>$7.22</price>
  </plant>
  <plant id="id_033">
    <availability>2005-05-28</availability>
  </plant>
  <plant id="id_021">
    <price>$4.20</price>
    <availability>2005-05-08</availability>
  </plant>
</updates>
```
### Example 3: code

```
#!/usr/bin/perl
use strict;
use warnings;
use XML::Twig;
my $CATALOG FILE = "plant catalog.xml";
my $UPDATE FILE = "updates.xml";
my $updates= XML::Twig->new->parsefile( $UPDATE_FILE);
my $catalog= XML::Twig->new( # element => subroutine
               twig handlers => { plant => \alpha, },
              pretty_print => 'indented',
                            );
$catalog->parsefile( $CATALOG_FILE);
$catalog->flush;
exit;
```
### Example 3: code *(cont.)*

```
sub plant
  \{ my( $twig, $plant) = @;
    my $id= $plant->att( 'id');
    my $update= $updates->elt_id( $id); # updates is global
    if( $update)
      { foreach my $updated ( $update->children)
           { my $field = $updated->tag;
             my \text{Soriginal} = \text{Splan} \rightarrow \text{first child}(\text{Stield});
             $original->replace_with( $updated);
             warn "updating $id - $field: ", $original->text,
                                         " => ", \text{Supdated}-\text{text}, \text{ "}\n}
       }
    $twig->flush; # prints the XML so far, and frees the memory
  }
```
### Document-oriented XML

- Important in publishing
- Allows:
	- independence from vendors
	- re-purposing of documents or parts of documents
- Often include embedded data
- Often used to generate HTML or PDF

### Processing document-oriented XML

- Need to be able to work at 4 levels:
	- document level: to grab cross-references, number clause titles... often in a separate pass,
	- complex element level: tables, lists with internal references, chapter,
	- simple element processing: change a tag into an other tag (often adding the initial element as a class attribute),
	- within text: generate links from URLs, or from text elements, parse element text or attribute values.

### Document Example

```
<?xml version="1.0" encoding="utf-8"?>
 <plant id="id_001">
    <common>Bloodroot</common>
    <botanical>Sanguinaria canadensis</botanical>
    <zone>4</zone>
    <light>Mostly Shady</light>
    <price>$2.44</price>
    <available>2005-03-05</available>
    <desc>A perennial <i>native</i> with a solitary white
        flower with golden stamens around a solitary pistil on a smooth
        stalk. 5-10 inches tall, this early plant has a reddish-orange
        juice down to the root (hence the name). The large blue/grey
        to green basal leaf is palmately scalloped into 5-9 lobes. See
       http://www.main.nc.us/naturenotebook/plants/bloodroot.html and
       http://en.wikipedia.org/wiki/Bloodroot
    </desc>
 </plant>
```
### HTML generation code

#!/usr/bin/perl

```
use strict;
use warnings;
use XML::Twig;
use Regexp::Common 'URI';
my $PLANT_FILE="plant.xml";
my $twig= XML::Twig->new(
  twig_handlers => {
     common => sub \{\xi_-\text{-set\_tag}(\text{h1'})\}, \#\xi_ is the element
     botanical => sub \hat{S}_->set_tag_class( 'p') }, # set tag to 'p' and
     zone \Rightarrow sub \left( \begin{array}{cc} - & - & - \\ 5 & - \end{array} \right) =>set_tag_class( 'p'); \left( \begin{array}{cc} + & - \\ + & - \end{array} \right) => \Rightarrow sub \left( \begin{array}{cc} 5 & - \\ - & - \end{array} \right)$_->prefix( "Grows in zone ");
                            },
     light \Rightarrow sub \{\$ ->set_tag_class( 'p');
                              $_->prefix( "Required Light: ");
                            },
     price \Rightarrow sub { \zeta ->set_tag_class( 'p'); },
     available => sub {$ ->set_tag_class( 'span');
                              $_->prefix( ", available ");
                              $_->move( last_child => $_->prev_sibling);
                            },
```
### HTML generation code *(cont.)*

```
desc \Rightarrow sub \{\$ ->set_tag_class( 'p');
                        $_->insert_new_elt( before => h2 => "Description");
                        $ ->subs_text( qr/($RE{URI}{HTTP})/,
                                       ' & elt( a =>{ href => $1 }, $1)'
                                   );
                      },
   \verb|plant => sub { $ \${\sf \_}->set\_tag( 'body')$ } \} \, ,},
  pretty print => 'indented',
                          );
$twig->parsefile( $PLANT_FILE);
# add the html "wrapping"
my $html= $twig->root->wrap_in( 'html');
my $head= $html->insert new elt( first child => 'head');
my $name= $twig->first_elt( 'h1')->text;
$head->insert new elt( first child => 'title', $name);
$twig->print;
```
### Behind the scenes

The history of XML::Twig

- Why did I write XML::Twig?
- Why is it Open-Source?
- Development Process
- ToDo list

### Why did I write XML::Twig

- Timeline:
	- 1998-02-10: the XML recommendation is published
	- 1998-03-??: XML::Parser published on CPAN
	- 1998-10-??: XML::Twig development starts
	- 1998-10-21: XML::DOM on CPAN
	- 1999-10-04: XML::Twig 1.6 on CPAN
	- 2005-10-14: XML::Twig 3.22 on CPAN
- In 1998 there were no XML module that would do what I wanted, I had to write my own!

### Why is it Open-Source?

- Instead of having to find the bugs, people (sometimes!) find them for me
- A good way to give back to the Open Source community that gave me Linux, Apache, PostgreSQL, SQLite, vi, Firefox, OpenOffice... and Perl!
- It's fun!

### Development Process

- It has evolved with time:
	- in 1998 there was no Test Driven Development

● Now:

- revision control (CVS)
- tests added for every bug and new feature (Devel::Cover used to check coverage)
- Still very much a Cathedral, not a Bazaar

### ToDo List

●Write a proper Xpath parser

needs to be used both in streaming mode, to trigger handlers and in normal mode, on an element or document

●Add "multi-parsing"

start several parsers (in threads) and allow them to rendez-vous to perform actions on all of them example: merging sorted XML files

### The End

#### Questions?

## Grazie